# Årsredovisning

för

# **Katalysen Ventures AB (publ)**

556729-9812

Räkenskapsåret

2022

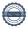

Styrelsen och verkställande direktören för Katalysen Ventures AB (publ) avger följande årsredovisning för räkenskapsåret 2022.

Årsredovisningen är upprättad i svenska kronor, SEK. Om inte annat särskilt anges, redovisas alla belopp i hela kronor (kr). Uppgifter inom parentes avser föregående år.

# Förvaltningsberättelse

#### Information om verksamheten

Bolaget bedriver konsultverksamhet med inriktning på ekonomisk och finansiell rådgivning till mindre och medelstora företag, samt därmed förenlig verksamhet. Betalning för bolagets konsultativa tjänster erhålls i huvudsak i form av ägarandelar. Dessa andelar, tillsammans med kapitalinsatser, utgör bolagets investeringar.

Företaget har sitt säte i Stockholm.

#### Väsentliga händelser under räkenskapsåret

Bolaget har under året via nyemissioner tagit in totalt 38 561 tkr. Kapitaliseringen har syftat till att förstärka bolagets beredskap för följd- och nyinvesteringar.

#### Bolaget har under året:

Noterat bolagets aktie på Spotlight Stock Market.

Gjort ett antal följdinvesteringar samt investerat i tre nya portföljbolag. Totalt har 16 msek investerats. Byggt organisationen utifrån rådande omständigheter och för att gynna framtida tillväxt.

Bolaget förväntar sig fortsatt en god utveckling på sina investeringar.

#### Väsentliga händelser efter räkenskapsårets slut

Bolaget har efter årets utgång:

Genomfört en nyemission som tillfört bolaget 11,9 MSEK.

Bolaget har flyttat till ny adress och bantat organisationen.

| Flerårsöversikt (Tkr)             | 2022    | 2021   | 2020   | 2019   |
|-----------------------------------|---------|--------|--------|--------|
| Nettoomsättning                   | 2 645   | 6 783  | 3 158  | 1 325  |
| Resultat efter finansiella poster | -27 147 | -6 117 | -3 466 | -3 550 |
| Soliditet (%)                     | 98,3    | 98,1   | 97,2   | 98,5   |

# Förändringar i eget kapital

|                              | _       | Ej           | Ej          | Fri         |             |             |             |
|------------------------------|---------|--------------|-------------|-------------|-------------|-------------|-------------|
|                              | Aktie-  | registrerat  | registrerad | överkurs-   | Balanserat  | Årets       | Totalt      |
|                              | kapital | aktiekapital | ök-fond     | fond        | resultat    | resultat    |             |
| Belopp vid årets ingång      | 612 862 | 19 771       | 7 280 213   | 86 914 849  | -7 412 842  | -6 117 122  | 81 297 731  |
| Nyemission                   | 146 625 | -19 771      | -7 280 213  | 43 417 292  |             |             | 36 263 933  |
| Kostnader hänförliga t       |         |              |             |             |             |             |             |
| emission                     |         |              |             |             | -1 438 628  |             | -1 438 628  |
| Disposition enligt beslut av |         |              |             |             |             |             |             |
| årsstämman:                  |         |              |             |             | -6 117 122  | 6 117 122   | 0           |
| Pågående Nyemissioner        |         | 3 640        | 490 700     |             |             |             | 494 340     |
| Årets resultat               |         |              |             |             |             | -27 147 145 | -27 147 145 |
| Belopp vid årets utgång      | 759 487 | 3 640        | 490 700     | 130 332 141 | -14 968 592 | -27 147 145 | 89 470 231  |

Villkorade aktieägartillskott uppgår till 150 000 (150 000) kronor.

## Förslag till vinstdisposition

Styrelsen föreslår att till förfogande stående vinstmedel (kronor):

| ansamlad förlust<br>Överkursfond | -13 529 964<br>128 893 513 |
|----------------------------------|----------------------------|
| Ej registrerad överkursfond      | 490 700                    |
| årets förlust                    | -27 147 145                |
|                                  | 88 707 104                 |
| disponeras så att                |                            |
| i ny räkning överföres           | 88 707 104                 |
|                                  | 88 707 104                 |

Företagets resultat och ställning i övrigt framgår av efterföljande resultat- och balansräkning samt kassaflödesanalys med noter.

| Resultaträkning                                        | Not | 2022-01-01<br>-2022-12-31 | 2021-01-01<br>-2021-12-31 |
|--------------------------------------------------------|-----|---------------------------|---------------------------|
| Nettoomsättning                                        |     | 2 645 364                 | 6 782 708                 |
| Övriga rörelseintäkter                                 |     | 44 538                    | 27 177                    |
|                                                        |     | 2 689 902                 | 6 809 885                 |
| Rörelsens kostnader                                    |     |                           |                           |
| Övriga externa kostnader                               |     | -9 326 986                | -6 434 673                |
| Personalkostnader                                      | 2   | -6 175 790                | -4 538 598                |
| Nedskrivning av omsättningstillgångar utöver normala   |     |                           |                           |
| nedskrivningar                                         |     | 0                         | -50 004                   |
|                                                        |     | -15 502 776               | -11 023 275               |
| Rörelseresultat                                        |     | -12 812 874               | -4 213 390                |
| Resultat från finansiella poster                       |     |                           |                           |
| Resultat från andelar i koncernföretag                 | 3   | -708 506                  | 0                         |
| Resultat från övriga värdepapper och fordringar som är |     |                           |                           |
| anläggningstillgångar                                  | 4   | -14 156 637               | -1 981 526                |
| Övriga ränteintäkter och liknande resultatposter       | 5   | 530 872                   | 77 794                    |
|                                                        |     | -14 334 271               | -1 903 732                |
| Resultat efter finansiella poster                      |     | -27 147 145               | -6 117 122                |
| Resultat före skatt                                    |     | -27 147 145               | -6 117 122                |
| Årets resultat                                         |     | -27 147 145               | -6 117 122                |

| Balansräkning                                                                                                 | Not  | 2022-12-31                | 2021-12-31                |
|----------------------------------------------------------------------------------------------------|------|---------------------------|---------------------------|
| TILLGÅNGAR                                                                                                    |      |                           |                           |
| Tecknat men ej inbetalt kapital  Anläggningstillgångar                                                        |      | 247 170                   | 2 049 984                 |
| Materiella anläggningstillgångar                                                                              |      |                           |                           |
| Inventarier, verktyg och installationer                                                                       | 6    | 235 500<br><b>235 500</b> | 235 500<br><b>235 500</b> |
| Finansiella anläggningstillgångar                                                                             |      |                           |                           |
| Andelar i koncernföretag                                                                                      | 7, 8 | 3 077 073                 | 1 764 300                 |
| Fordringar hos koncernföretag                                                                                 | 0    | 464 618                   | 399 611                   |
| Andelar i intresseföretag och gemensamt styrda företag<br>Fordringar hos intresseföretag och gemensamt styrda | 9    | 25 281 638                | 10 497 801                |
| företag                                                                                                    |      | 0                         | 413 640                   |
| Andra långfristiga värdepappersinnehav                                                                        | 10   | 47 694 757                | 58 656 325                |
| Andra långfristiga fordringar                                                                                 |      | 600 000                   | 1 991 263                 |
|                                                                                                    |      | 77 118 086                | 73 722 940                |
| Summa anläggningstillgångar                                                                                   |      | 77 353 586                | 73 958 440                |
| Omsättningstillgångar                                                                                         |      |                           |                           |
| Kortfristiga fordringar                                                                                       |      |                           |                           |
| Kundfordringar                                                                                                |      | 934 759                   | 1 177 944                 |
| Fordringar hos koncernföretag                                                                                 |      | 660 886                   | 640 886                   |
| Aktuella skattefordringar                                                                                     |      | 96 624                    | 96 624                    |
| Övriga fordringar                                                                                             | 11   | 10 071 761                | 465 046                   |
| Förutbetalda kostnader och upplupna intäkter                                                                  |      | 380 909                   | 775 661 <b>3 156 161</b>  |
|                                                                                                    |      | 12 144 939                | 3 150 101                 |
| Kassa och bank                                                                                                |      | 1 263 294                 | 3 702 253                 |
| Summa omsättningstillgångar                                                                                   |      | 13 408 233                | 6 858 414                 |
| SUMMA TILLGÅNGAR                                                                                              |      | 91 008 989                | 82 866 838                |

| Balansräkning                                                           | Not | 2022-12-31                  | 2021-12-31                  |
|-------------------------------------------------------------------------|-----|-----------------------------|-----------------------------|
| EGET KAPITAL OCH SKULDER                                                |     |                             |                             |
| Eget kapital Bundet eget kapital                                        | 12  |                             |                             |
| Aktiekapital Ej registrerat aktiekapital                                |     | 759 487<br>3 640            | 612 862<br>19 771           |
|                                                                         |     | 763 127                     | 632 633                     |
| Fritt eget kapital  Ej registrerad överkursfond  Fri överkursfond       |     | 490 700<br>128 893 513      | 7 280 213<br>86 914 849     |
| Balanserad vinst eller förlust<br>Årets resultat                        |     | -13 529 964<br>-27 147 145  | -7 412 842<br>-6 117 122    |
| Summa eget kapital                                                      |     | 88 707 104<br>89 470 231    | 80 665 098<br>81 297 731    |
| Kortfristiga skulder                                                    |     | 505 225                     | 157,000                     |
| Leverantörsskulder<br>Övriga skulder                                    |     | 505 325<br>268 250          | 157 892<br>461 215          |
| Upplupna kostnader och förutbetalda intäkter Summa kortfristiga skulder |     | 765 183<br><b>1 538 758</b> | 950 000<br><b>1 569 107</b> |
| SUMMA EGET KAPITAL OCH SKULDER                                          |     | 91 008 989                  | 82 866 838                  |

| Kassaflödesanalys                                   | Not | 2022-01-01<br>-2022-12-31 | 2021-01-01<br>-2021-12-31 |
|-----------------------------------------------------|-----|---------------------------|---------------------------|
| Den löpande verksamheten                            |     |                           |                           |
| Resultat efter finansiella poster                   |     | -27 147 145               | -6 117 122                |
| Justeringar för poster som inte ingår i kassaflödet | 13  | 13 691 235                | 2 121 815                 |
| Betald skatt                                        |     | -303                      | 130                       |
| Erhållna räntor                                     |     | 38 450                    | 0                         |
| Kassaflöde från den löpande verksamheten före       |     |                           |                           |
| förändring av rörelsekapital                        |     | -13 417 763               | -3 995 177                |
| Kassaflöde från förändring av rörelsekapitalet      |     |                           |                           |
| Förändring av kundfordringar                        |     | 243 185                   | -969 644                  |
| Förändring av kortfristiga fordringar               |     | 969 338                   | -426 993                  |
| Förändring av leverantörsskulder                    |     | 347 433                   | -279 254                  |
| Förändring av kortfristiga skulder                  |     | -406 698                  | 521 545                   |
| Kassaflöde från den löpande verksamheten            |     | -12 264 505               | -5 149 523                |
| Investeringsverksamheten                            |     |                           |                           |
| Investeringar i finansiella anläggningstillgångar   |     | -20 907 190               | -34 370 189               |
| Försäljning av finansiella anläggningstillgångar    |     | 99 784                    | 0                         |
| Utlåning                                            |     | -7 970 422                | -1 548 015                |
| Kassaflöde från investeringsverksamheten            |     | -28 777 828               | -35 918 204               |
| Finansieringsverksamheten                           |     |                           |                           |
| Nyemission                                          |     | 38 561 087                | 38 820 484                |
| Kassaflöde från finansieringsverksamheten           |     | 38 561 087                | 38 820 484                |
| Årets kassaflöde                                    |     | -2 481 246                | -2 247 243                |
| Likvida medel vid årets början                      |     |                           |                           |
| Likvida medel vid årets början                      |     | 3 702 253                 | 5 920 099                 |
| Kursdifferens i likvida medel                       |     |                           |                           |
| Kursdifferens i likvida medel                       |     | 42 287                    | 29 397                    |
| Likvida medel vid årets slut                        |     | 1 263 294                 | 3 702 253                 |

#### Noter

#### Not 1 Redovisnings- och värderingsprinciper

#### Allmänna upplysningar

Årsredovisningen är upprättad i enlighet med årsredovisningslagen och BFNAR 2012:1 Årsredovisning och koncernredovisning (K3).

Redovisningsprinciperna är oförändrade jämfört med föregående år.

#### Intäktsredovisning

Intäkter har tagits upp till verkligt värde av vad som erhållits eller kommer att erhållas och redovisas i den omfattning det är sannolikt att de ekonomiska fördelarna kommer att tillgodogöras bolaget och intäkterna kan beräknas på ett tillförlitligt sätt.

Intäkter avser främst konsultarvoden samt vidarefakturerade kostnader.

#### Anläggningstillgångar

Immateriella och materiella anläggningstillgångar redovisas till anskaffningsvärde minskat med ackumulerade avskrivningar enligt plan och eventuella nedskrivningar.

Avskrivning sker linjärt över den förväntade nyttjandeperioden med hänsyn till väsentligt restvärde. Följande avskrivningsprocent tillämpas:

Inventarier, verktyg och installationer

20

#### Finansiella instrument

Finansiella instrument värderas utifrån anskaffningsvärdet. Instrumentet redovisas i balansräkningen när bolaget blir part i instrumentets avtalsmässiga villkor. Finansiella tillgångar tas bort från balansräkningen när rätten att erhålla kassaflöden från instrumentet har löpt ut eller överförts och bolaget har överfört i stort sett alla risker och förmåner som är förknippade med äganderätten. Finansiella skulder tas bort från balansräkningen när förpliktelserna har reglerats eller på annat sätt upphört.

#### Andelar i dotterföretag

Andelar i dotterföretag redovisas till anskaffningsvärde efter avdrag för eventuella nedskrivningar. I anskaffningsvärdet ingår köpeskillingen som erlagts för aktierna samt förvärvskostnader. Eventuella kapitaltillskott läggs till anskaffningsvärdet när de uppkommer.

#### Andelar i Intresseföretag och gemensamt styrda bolag

Andelar i intresseföretag och gemensamt styrda bolag redovisas till anskaffningsvädret efter avdrag för eventuella nedskrivningar. Varje balansdag görs bedömning om eventuellt nedskrivningsbehov.

#### Andra långfristiga värdepappersinnehav

Placeringar i värdepapper som är anskaffade med avsikt att innehas långsiktigt har redovisats till sina anskaffningsvärden. Varje balansdag görs bedömning om eventuellt nedskrivningsbehov.

#### Kortfristiga placeringar

Värdepapper som är anskaffade med avsikt att innehas kortsiktigt redovisas inledningsvis till anskaffningsvärde och i efterföljande värderingar i enlighet med lägsta värdets princip till det lägsta av anskaffningsvärde och marknadsvärde.

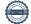

#### Kundfordringar/kortfristiga fordringar

Kundfordringar och kortfristiga fordringar redovisas som omsättningstillgångar till det belopp som förväntas bli inbetalt efter avdrag för individuellt bedömda osäkra fordringar.

#### Låneskulder och leverantörsskulder

Låneskulder och leverantörsskulder redovisas initialt till anskaffningsvärde efter avdrag för transaktionskostnader. Skiljer sig det redovisade beloppet från det belopp som ska återbetalas vid förfallotidpunkten periodiseras mellanskillnaden som räntekostnad över lånets löptid med hjälp av instrumentets effektivränta. Härigenom överensstämmer vid förfallotidpunkten det redovisade beloppet och det belopp som ska återbetalas.

#### Kvittning av finansiell fordran och finansiell skuld

En finansiell tillgång och en finansiell skuld kvittas och redovisas med ett nettobelopp i balansräkningen endast då legal kvittningsrätt föreligger samt då en reglering med ett nettobelopp avses ske eller då en samtida avyttring av tillgången och reglering av skulden avses ske.

#### Nedskrivningsprövning av finansiella anläggningstillgångar

Vid varje balansdag bedöms om det finns indikationer på nedskrivningsbehov av någon av de finansiella anläggningstillgångarna. Nedskrivning sker om värdenedgången bedöms vara bestående och prövas individuellt.

Nedskrivning redovisas i resultaträkningsposten Resultat från övriga värdepapper och fordringar som är anläggningstillgångar samt Resultat från andelar i koncernföretag. Exempel på indikationer på nedskrivningsbehov är negativa ekonomiska omständigheter eller ogynnsamma förändringar av branschvillkor i företag vars aktier Katalysen & Partners AB investerat i. Inga väsentliga källor till osäkerhet i uppskattningar och antaganden på balansdagen bedöms kunna innebära en betydande risk för en väsentlig justering av redovisade värden för tillgångar och skulder under nästa räkenskapsår.

Finansiella instrument redovisas i enlighet med reglerna i K3 kapitel 11, vilket innebär att värdering sker utifrån anskaffningsvärde.

#### Inkomstskatter

Total skatt utgörs av aktuell skatt och uppskjuten skatt. Skatter redovisas i resultaträkningen, utom då underliggande transaktion redovisas direkt mot eget kapital varvid tillhörande skatteeffekter redovisas i eget kapital.

#### Aktuell skatt

Aktuell skatt avser inkomstskatt för innevarande räkenskapsår samt den del av tidigare räkenskapsårs inkomstskatt som ännu inte redovisats. Aktuell skatt beräknas utifrån den skattesats som gäller per balansdagen.

#### Kassaflödesanalys

Kassaflödesanalysen upprättas enligt indirekt metod. Det redovisade kassaflödet omfattar endast transaktioner som medfört in- eller utbetalningar.

Som likvida medel klassificerar företaget, förutom kassamedel, disponibla tillgodohavanden hos banker och andra kreditinstitut samt kortfristiga likvida placeringar som är noterade på en marknadsplats och har en kortare löptid än tre månader från anskaffningstidpunkten. Förändringar i spärrade medel redovisas i investeringsverksamheten.

#### Nyckeltalsdefinitioner

Nettoomsättning

Rörelsens huvudintäkter, fakturerade kostnader samt intäktskorrigeringar.

#### Resultat efter finansiella poster

Resultat efter finansiella intäkter och kostnader men före bokslutsdispositioner och skatter.

#### Soliditet (%)

Justerat eget kapital (eget kapital och obeskattade reserver med avdrag för uppskjuten skatt) i procent av balansomslutning.

#### Not 1 Väsentliga händelser efter räkenskapsårets slut

Bolaget har efter årets utgång:

Genomfört en nyemission som tillfört bolaget 11,9 MSEK.

Bolaget har flyttat till ny adress och bantat organisationen.

## Not 2 Anställda och personalkostnader

|                                                                     | 2022      | 2021      |
|---------------------------------------------------------------------|-----------|-----------|
| Medelantalet anställda                                              |           |           |
| Kvinnor                                                             | 1         | 1         |
| Män                                                                 | 6         | 4         |
|                                                                     | 7         | 5         |
| Löner och andra ersättningar                                        |           |           |
| Styrelse och verkställande direktör                                 | 1 234 936 | 1 013 547 |
|                                                                     | 1 234 936 | 1 013 547 |
| Totala löner, ersättningar, sociala kostnader och pensionskostnader | 1 234 936 | 1 013 547 |

Inga bonusar eller pensioner har betalats under året.

#### Not 3 Resultat från andelar i koncernföretag

|                | 2022     | 2021 |
|----------------|----------|------|
| Nedskrivningar | -708 506 | 0    |
| -              | -708 506 | 0    |

2022

2021

# Not 4 Resultat från övriga värdepapper och fordringar som är anläggningstillgångar

|                                                        | 2022        | 2021       |
|--------------------------------------------------------|-------------|------------|
| Erhållna utdelningar                                   | 307 006     | 108 833    |
| Resultat vid avyttringar                               | 0           | 60 853     |
| Nedskrivningar                                         | -14 463 643 | -2 151 212 |
| 1 Vaskii viinigai                                      | -14 156 637 | -1 981 526 |
|                                                        | 11130 007   | 1 701 020  |
| Not 5 Övriga ränteintäkter och liknande resultatposter |             |            |
|                                                        | 2022        | 2021       |
| Ränteintäkter från koncernföretag                      | 9 759       | 7 959      |
| Övriga ränteintäkter                                   | 521 113     | 69 835     |
|                                                        | 530 872     | 77 794     |
| Not 6 Inventarier, verktyg och installationer          |             |            |
|                                                        |             |            |
|                                                        | 2022-12-31  | 2021-12-31 |
| Ingående anskaffningsvärden                            | 235 500     | 235 500    |
| Utgående ackumulerade anskaffningsvärden               | 235 500     | 235 500    |
| Utgående redovisat värde                               | 235 500     | 235 500    |
| Not 7 Andelar i koncernföretag                         |             |            |
|                                                        | 2022-12-31  | 2021-12-31 |
| Ingående anskaffningsvärden                            | 2 090 296   | 1 810 296  |
| Inköp                                                  | 2 021 279   | 280 000    |
| Utgående ackumulerade anskaffningsvärden               | 4 111 575   | 2 090 296  |
| Ingående nedskrivningar                                | -325 996    | -325 996   |
| Årets nedskrivningar                                   | -708 506    | 0          |
| Utgående ackumulerade nedskrivningar                   | -1 034 502  | -325 996   |
| Utgående redovisat värde                               | 3 077 073   | 1 764 300  |

Nedskrivning avser Katalysen Ventures Inc.

# Not 8 Specifikation andelar i koncernföretag

|                           | Kapital- | Rösträtts- | Bokfört   |
|---------------------------|----------|------------|-----------|
| Namn                      | andel    | andel      | värde     |
| Verkställande Kapital AB  | 87,3%    | 87,3%      | 396 800   |
| Katalysen & Partners SARL | 99,5%    | 99,5%      | 0         |
| VenturePort AB            | 59,4%    | 59,4%      | 2 321 880 |
| Venture Targeter AB       | 100%     | 100%       | 50 000    |
| Katalysen Ventures Inc.   | 100%     | 100%       | 308 393   |
| •                         |          |            | 3 077 073 |

|                           | Org.nr      | Säte      | Eget kapital | Resultat   |
|---------------------------|-------------|-----------|--------------|------------|
| Verkställande Kapital AB  | 556728-6835 | Stockholm | 31 635       | -21 300    |
| Katalysen & Partners SARL | 363.941.312 | Geneve    | -363 837     | -109 422   |
| VenturePort AB            | 559205-2699 | Stockholm | 1 553 908    | -3 708 825 |
| Venture Targeter AB       | 559295-8804 | Stockholm | 31 635       | -18 365    |
| Katalysen Ventures Inc.   | 5159353     | Delaware  | 308 393      | -725 390   |

# Not 9 Andelar i intresseföretag och gemensamt styrda företag

|                                          | 2022-12-31 | 2021-12-31 |
|------------------------------------------|------------|------------|
| Ingående anskaffningsvärden              | 11 984 901 | 9 025 301  |
| Inköp                                    | 6 373 985  | 2 959 600  |
| Omklassificeringar                       | 11 449 293 | 0          |
| Utgående ackumulerade anskaffningsvärden | 29 808 179 | 11 984 901 |
| Ingående nedskrivningar                  | -1 487 100 | 0          |
| Årets nedskrivningar                     | -3 039 441 | -1 487 100 |
| Utgående ackumulerade nedskrivningar     | -4 526 541 | -1 487 100 |
| Utgående redovisat värde                 | 25 281 638 | 10 497 801 |

Nedskrivning avser OptiMobile AB (publ)

# Not 10 Andra långfristiga värdepappersinnehav

|                                          | 2022-12-31  | 2021-12-31 |
|------------------------------------------|-------------|------------|
| Ingående anskaffningsvärden              | 61 177 210  | 30 046 621 |
| Inköp                                    | 11 911 926  | 31 262 900 |
| Försäljningar/utrangeringar              | 0           | -132 311   |
| Omklassificeringar                       | -11 449 293 | 0          |
| Utgående ackumulerade anskaffningsvärden | 61 639 843  | 61 177 210 |
| Ingående nedskrivningar                  | -2 520 885  | -1 856 773 |
| Återförda nedskrivningar                 | 282 500     | 0          |
| Årets nedskrivningar                     | -11 706 702 | -664 112   |
| Utgående ackumulerade nedskrivningar     | -13 945 087 | -2 520 885 |
| Utgående redovisat värde                 | 47 694 756  | 58 656 325 |

Nedskrivningar avser Swiperoom AB, Sharpfin, UG Intressenter AB, Annie Stacks, Vironova, Payer Tec AB, Omnione och PRFKT Rights AB.

## Not 11 Övriga fordringar

|                                      | 2022-12-31 | 2021-12-31 |
|--------------------------------------|------------|------------|
| Skattefordran avseende aktuell skatt | 105 711    | 105 408    |
| Kortfristiga lån                     | 8 718 444  | 339 263    |
| Övriga poster                        | 1 247 606  | 20 375     |
|                                      | 10 071 761 | 465 046    |

#### Not 12 Antal aktier och kvotvärde

|            | Antal     | Kvot-      |
|------------|-----------|------------|
| Namn       | aktier    | värde      |
| Stamaktier | 5 842 209 | 759 487,17 |
|            | 5 842 209 |            |

Vid årets ingång fanns 193837 teckningsoptioner med genomsnittligt inlösenpris om 44 SEK. Under året har 28000 teckningsoptioner med pris 17,65 SEK lösts in. Per bokslutsdatum finns 165837 teckningsoptioner med inlösenpris 48 SEK.

## Not 13 Justering för poster som inte ingår i kassaflödet

|                          | 2022-12-31 | 2021-12-31 |
|--------------------------|------------|------------|
| Kursvinster              | -42 287    | -29 397    |
| Nedskrivningar           | 15 454 649 | 2 151 212  |
| Återförda nedskrivningar | -282 500   | 0          |
| Emissionskostnader       | -1 438 627 | 0          |
|                          | 13 691 235 | 2 121 815  |

| Stockhol | lm den    | dag s             | om fra    | mgår   | av vår  | elek  | troniska    | undersl | krift    |
|----------|-----------|-------------------|-----------|--------|---------|-------|-------------|---------|----------|
| Stocking | iiii acii | uu <sub>5</sub> b | OIII II G | 1115u1 | a v vai | CICIL | ii Oilibiku | anacisi | .XI II t |

Heinrich Weber Ordförande

Thomas Liljeton

Dominique Belloin

Ann-Sophie Hesser

Aline Reichenberg Gustafsson

Peter Almberg Verkställande direktör

Vår revisionsberättelse har lämnats den dag som framgår av vår elektroniska underskrift

Öhrlings PricewaterhouseCoopers AB Peter Kangas Auktoriserad revisor

# Verification

Transaction 09222115557490411473

#### Document

#### Årsredovisning KAV 2022 FINAL

Main document 14 pages

Initiated on 2023-04-05 16:50:38 CEST (+0200) by Tobias Mathiasen (TM)

Finalised on 2023-04-06 10:25:23 CEST (+0200)

#### Initiator

#### Tobias Mathiasen (TM)

Katalysen & Partners AB tm@katalysen.com +46793201717

# Signing parties

#### Peter Almberg (PA)

Katalysen Ventures AB (publ) ID number 620312-7219 pa@katalysen.com +46768603700

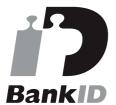

The name returned by Swedish BankID was "Erik Peter Almberg"

Signed 2023-04-05 17:40:00 CEST (+0200)

#### Heinrich Weber (HW)

Katalysen Ventures AB (publ) hw@katalysen.com +41792629341 Signed 2023-04-05 16:56:01 CEST (+0200)

## Ann-Sophie Hesser (AH)

Katalysen Ventures AB (publ) ID number 710817-0106 ann-sophie@apriorilaw.se +46702192296

#### Thomas Liljeton (TL)

Katalysen Ventures AB (publ) *ID number 700525-9317* thomas.liljeton@e-capital.se +46707178522

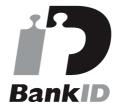

The name returned by Swedish BankID was "Thomas Liljeton"

Signed 2023-04-05 16:57:15 CEST (+0200)

#### Dominique Belloin (DB)

Katalysen Ventures AB (publ) belloindominik@gmail.com +41788398618 Signed 2023-04-06 10:25:23 CEST (+0200)

#### Aline Reichenberg Gustafsson (ARG)

Katalysen Ventures AB (publ) ID number 780710-6401 aline@nordsip.com +46709993966

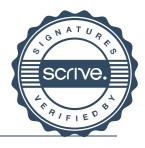

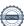

# Verification

Transaction 09222115557490411473

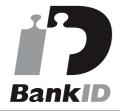

The name returned by Swedish BankID was "ANN-SOPHIE HESSER" Signed 2023-04-05 16:52:15 CEST (+0200)

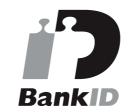

The name returned by Swedish BankID was "Aline Reichenberg Gustafsson" Signed 2023-04-05 20:21:45 CEST (+0200)

This verification was issued by Scrive. Information in italics has been safely verified by Scrive. For more information/evidence about this document see the concealed attachments. Use a PDF-reader such as Adobe Reader that can show concealed attachments to view the attachments. Please observe that if the document is printed, the integrity of such printed copy cannot be verified as per the below and that a basic print-out lacks the contents of the concealed attachments. The digital signature (electronic seal) ensures that the integrity of this document, including the concealed attachments, can be proven mathematically and independently of Scrive. For your convenience Scrive also provides a service that enables you to automatically verify the document's integrity at: https://scrive.com/verify

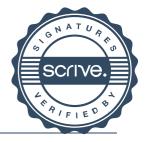

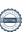

# Verifikat

Transaktion 09222115557490461488

#### Dokument

#### Årsredovisning KAV 2022 FINAL

Huvuddokument 16 sidor Startades 2023-04-06 14:11:03 CEST (+0200) av Tobias Mathiasen (TM) Färdigställt 2023-04-06 14:13:18 CEST (+0200)

#### Initierare

#### Tobias Mathiasen (TM)

Katalysen & Partners AB tm@katalysen.com +46793201717

### Signerande parter

#### Peter Kangas (PK)

Öhrlings PricewaterhouseCoopers AB Personnummer 740203-8934 peter.kangas@pwc.com +46709294830

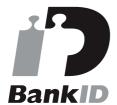

Namnet som returnerades från svenskt BankID var "Peter Magnus Kangas" Signerade 2023-04-06 14:13:18 CEST (+0200)

Detta verifikat är utfärdat av Scrive. Information i kursiv stil är säkert verifierad av Scrive. Se de dolda bilagorna för mer information/bevis om detta dokument. Använd en PDF-läsare som t ex Adobe Reader som kan visa dolda bilagor för att se bilagorna. Observera att om dokumentet skrivs ut kan inte integriteten i papperskopian bevisas enligt nedan och att en vanlig papperutskrift saknar innehållet i de dolda bilagorna. Den digitala signaturen (elektroniska förseglingen) säkerställer att integriteten av detta dokument, inklusive de dolda bilagorna, kan bevisas matematiskt och oberoende av Scrive. För er bekvämlighet tillhandahåller Scrive även en tjänst för att kontrollera dokumentets integritet automatiskt på: https://scrive.com/verify

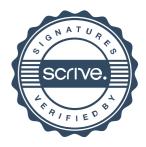

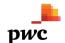

## Revisionsberättelse

Till bolagsstämman i Katalysen Ventures AB (publ), org.nr 556729-9812

#### Rapport om årsredovisningen

#### Uttalanden

Vi har utfört en revision av årsredovisningen för Katalysen Ventures AB (publ) för år 2022.

Enligt vår uppfattning har årsredovisningen upprättats i enlighet med årsredovisningslagen och ger en i alla väsentliga avseenden rättvisande bild av Katalysen Ventures AB (publ)s finansiella ställning per den 31 december 2022 och av dess finansiella resultat och kassaflöde för året enligt årsredovisningslagen. Förvaltningsberättelsen är förenlig med årsredovisningens övriga delar.

Vi tillstyrker därför att bolagsstämman fastställer resultaträkningen och balansräkningen för Katalysen Ventures AB (publ).

#### Grund för uttalanden

Vi har utfört revisionen enligt International Standards on Auditing (ISA) och god revisionssed i Sverige. Vårt ansvar enligt dessa standarder beskrivs närmare i avsnittet Revisorns ansvar. Vi är oberoende i förhållande till Katalysen Ventures AB (publ) enligt god revisorssed i Sverige och har i övrigt fullgjort vårt yrkesetiska ansvar enligt dessa krav.

Vi anser att de revisionsbevis vi har inhämtat är tillräckliga och ändamålsenliga som grund för våra uttalanden.

#### Styrelsens och verkställande direktörens ansvar

Det är styrelsen och verkställande direktören som har ansvaret för att årsredovisningen upprättas och att den ger en rättvisande bild enligt årsredovisningslagen. Styrelsen och verkställande direktören ansvarar även för den interna kontroll som de bedömer är nödvändig för att upprätta en årsredovisning som inte innehåller några väsentliga felaktigheter, vare sig dessa beror på oegentligheter eller misstag.

Vid upprättandet av årsredovisningen ansvarar styrelsen och verkställande direktören för bedömningen av bolagets förmåga att fortsätta verksamheten. De upplyser, när så är tillämpligt, om förhållanden som kan påverka förmågan att fortsätta verksamheten och att använda antagandet om fortsatt drift. Antagandet om fortsatt drift tillämpas dock inte om styrelsen och verkställande direktören avser att likvidera bolaget, upphöra med verksamheten eller inte har något realistiskt alternativ till att göra något av detta.

#### Revisorns ansvar

Våra mål är att uppnå en rimlig grad av säkerhet om huruvida årsredovisningen som helhet inte innehåller några väsentliga felaktigheter, vare sig dessa beror på oegentligheter eller misstag, och att lämna en revisionsberättelse som innehåller våra uttalanden. Rimlig säkerhet är en hög grad av säkerhet, men är ingen garanti för att en revision som utförs enligt ISA och god revisionssed i Sverige alltid kommer att upptäcka en väsentlig felaktighet om en sådan finns. Felaktigheter kan uppstå på grund av oegentligheter eller misstag och anses vara väsentliga om de enskilt eller tillsammans rimligen kan förväntas påverka de ekonomiska beslut som användare fattar med grund i årsredovisningen.

En ytterligare beskrivning av vårt ansvar för revisionen av årsredovisningen finns på Revisorsinspektionens webbplats: www.revisorsinspektionen.se/revisornsansvar. Denna beskrivning är en del av revisionsberättelsen.

#### Rapport om andra krav enligt lagar och andra författningar

#### Uttalanden

Utöver vår revision av årsredovisningen har vi även utfört en revision av styrelsens och verkställande direktörens förvaltning för Katalysen Ventures AB (publ) för år 2022 samt av förslaget till dispositioner beträffande bolagets vinst eller förlust.

Vi tillstyrker att bolagsstämman disponerar vinsten enligt förslaget i förvaltningsberättelsen och beviljar styrelsens ledamöter och verkställande direktören ansvarsfrihet för räkenskapsåret.

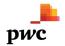

Särskild förteckning över lån och säkerheter har upprättats i enlighet med vad som föreskrivs i aktiebolagslagen.

#### Grund för uttalanden

Vi har utfört revisionen enligt god revisionssed i Sverige. Vårt ansvar enligt denna beskrivs närmare i avsnittet Revisorns ansvar. Vi är oberoende i förhållande till Katalysen Ventures AB (publ) enligt god revisorssed i Sverige och har i övrigt fullgjort vårt yrkesetiska ansvar enligt dessa krav.

Vi anser att de revisionsbevis vi har inhämtat är tillräckliga och ändamålsenliga som grund för våra uttalanden.

#### Styrelsens och verkställande direktörens ansvar

Det är styrelsen som har ansvaret för förslaget till dispositioner beträffande bolagets vinst eller förlust. Vid förslag till utdelning innefattar detta bland annat en bedömning av om utdelningen är försvarlig med hänsyn till de krav som bolagets verksamhetsart, omfattning och risker ställer på storleken av bolagets egna kapital, konsolideringsbehov, likviditet och ställning i övrigt.

Styrelsen ansvarar för bolagets organisation och förvaltningen av bolagets angelägenheter. Detta innefattar bland annat att fortlöpande bedöma bolagets ekonomiska situation, och att tillse att bolagets organisation är utformad så att bokföringen, medelsförvaltningen och bolagets ekonomiska angelägenheter i övrigt kontrolleras på ett betryggande sätt. Den verkställande direktören ska sköta den löpande förvaltningen enligt styrelsens riktlinjer och anvisningar och bland annat vidta de åtgärder som är nödvändiga för att bolagets bokföring ska fullgöras i överensstämmelse med lag och för att medelsförvaltningen ska skötas på ett betryggande sätt.

#### Revisorns ansvar

Vårt mål beträffande revisionen av förvaltningen, och därmed vårt uttalande om ansvarsfrihet, är att inhämta revisionsbevis för att med en rimlig grad av säkerhet kunna bedöma om någon styrelseledamot eller verkställande direktören i något väsentligt avseende:

- företagit någon åtgärd eller gjort sig skyldig till någon försummelse som kan föranleda ersättningsskyldighet mot bolaget
- på något annat sätt handlat i strid med aktiebolagslagen, årsredovisningslagen eller bolagsordningen.

Vårt mål beträffande revisionen av förslaget till dispositioner av bolagets vinst eller förlust, och därmed vårt uttalande om detta, är att med rimlig grad av säkerhet bedöma om förslaget är förenligt med aktiebolagslagen.

Rimlig säkerhet är en hög grad av säkerhet, men ingen garanti för att en revision som utförs enligt god revisionssed i Sverige alltid kommer att upptäcka åtgärder eller försummelser som kan föranleda ersättningsskyldighet mot bolaget, eller att ett förslag till dispositioner av bolagets vinst eller förlust inte är förenligt med aktiebolagslagen.

En ytterligare beskrivning av vårt ansvar för revisionen av förvaltningen finns på Revisorsinspektionens webbplats: www.revisorsinspektionen.se/revisornsansvar. Denna beskrivning är en del av revisionsberättelsen.

Stockholm den dag som framgår av vår elektroniska underskrift

Öhrlings PricewaterhouseCoopers AB

Peter Kangas Auktoriserad revisor

# Deltagare

#### ÖHRLINGS PRICEWATERHOUSECOOPERS AB 556029-6740 Sverige

# Signerat med Svenskt BankID

2023-04-06 09:35:22 UTC

Namn returnerat från Svenskt BankID: Peter Magnus Kangas

Datum

Peter Kangas

Auktoriserad revisor

Leveranskanal: E-post